$\begin{array}{cccccccccccccccccc} \text{6} & & & & & \text{0} & & & \text{0} & & & \text{0} & & \text{0} & & \$ C www.ps.bam.de/KE87/10A/A87E00SP.PS/.PDF; S: Output Linearization (OL) data KE87/10A/A87E00SP.DAT in Distiller Startup (S) Directory

-8

M L

c is the contract of the contract of the contract of the contract of the contract of the contract of the contract of the contract of the contract of the contract of the contract of the contract of the contract of the contr

-6

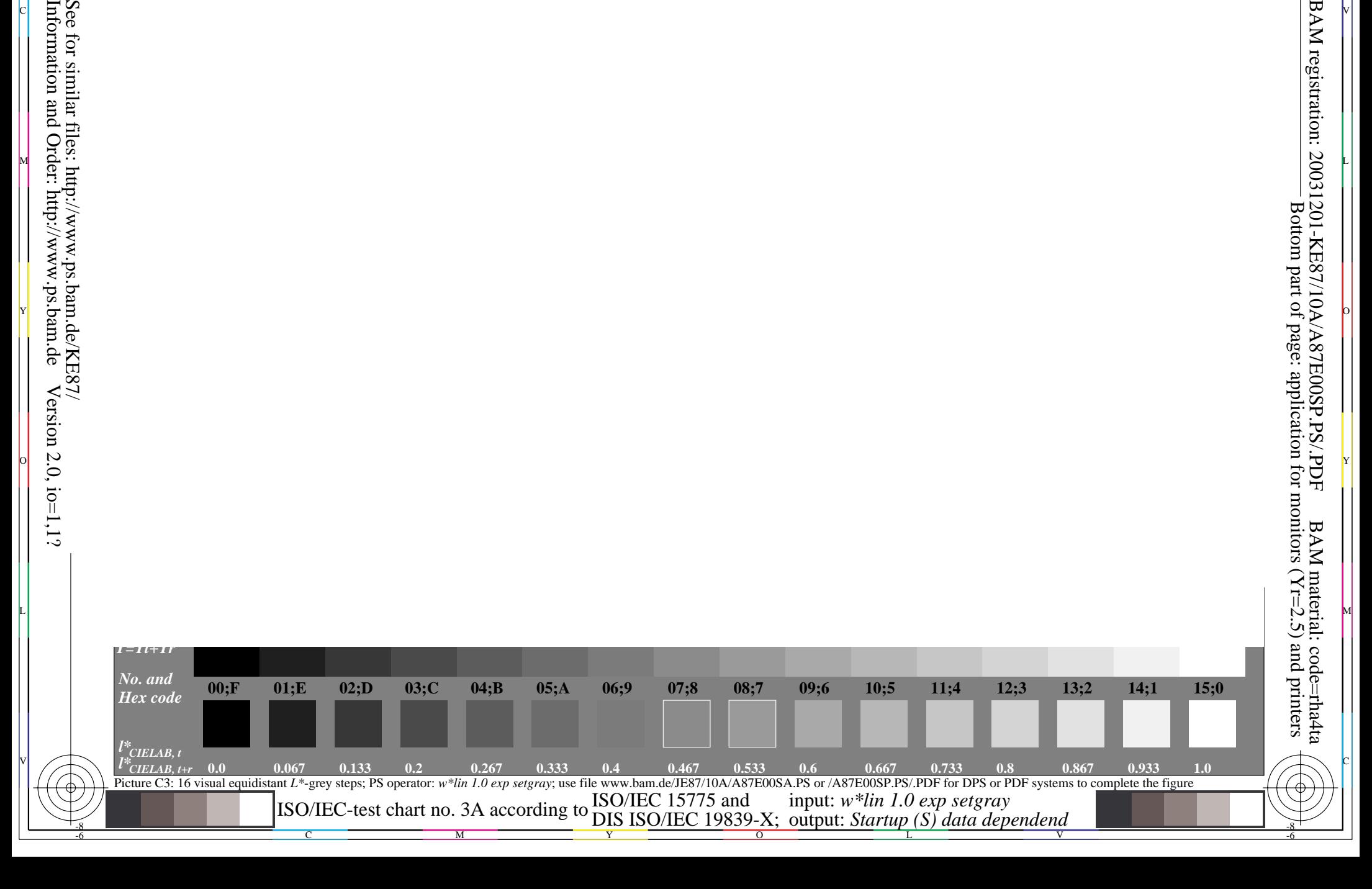